$\overline{\mathbb{S}}$  II 2G Ex db eb ib IIB T3 Gb IBExU14ATEX1123 X /01

### EC осевой вентилятор - HyBlade

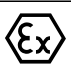

серповидные лопасти (S серии)

с квадратным соплом

#### **Номинальные параметры**

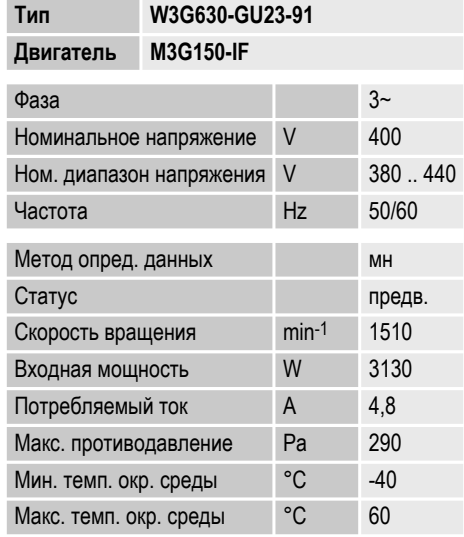

мн = Макс. нагрузка · мк = Макс. КПД · сн = Свободное нагнетание · тк = Требование клиента · ук = Установка клиента

Мы сохраняем за собой право на внесение изменений

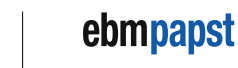

TECH

Артикул 53999-5-9980 · RUS · Изменение 99339 · Утверждено 2018-04-26 · Страница 1 / 7

**E** II 2G Ex db eb ib IIB T3 Gb IBExU14ATEX1123 X /01

## **EC осевой вентилятор - HyBlade**

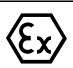

серповидные лопасти (S серии)

с квадратным соплом

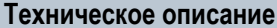

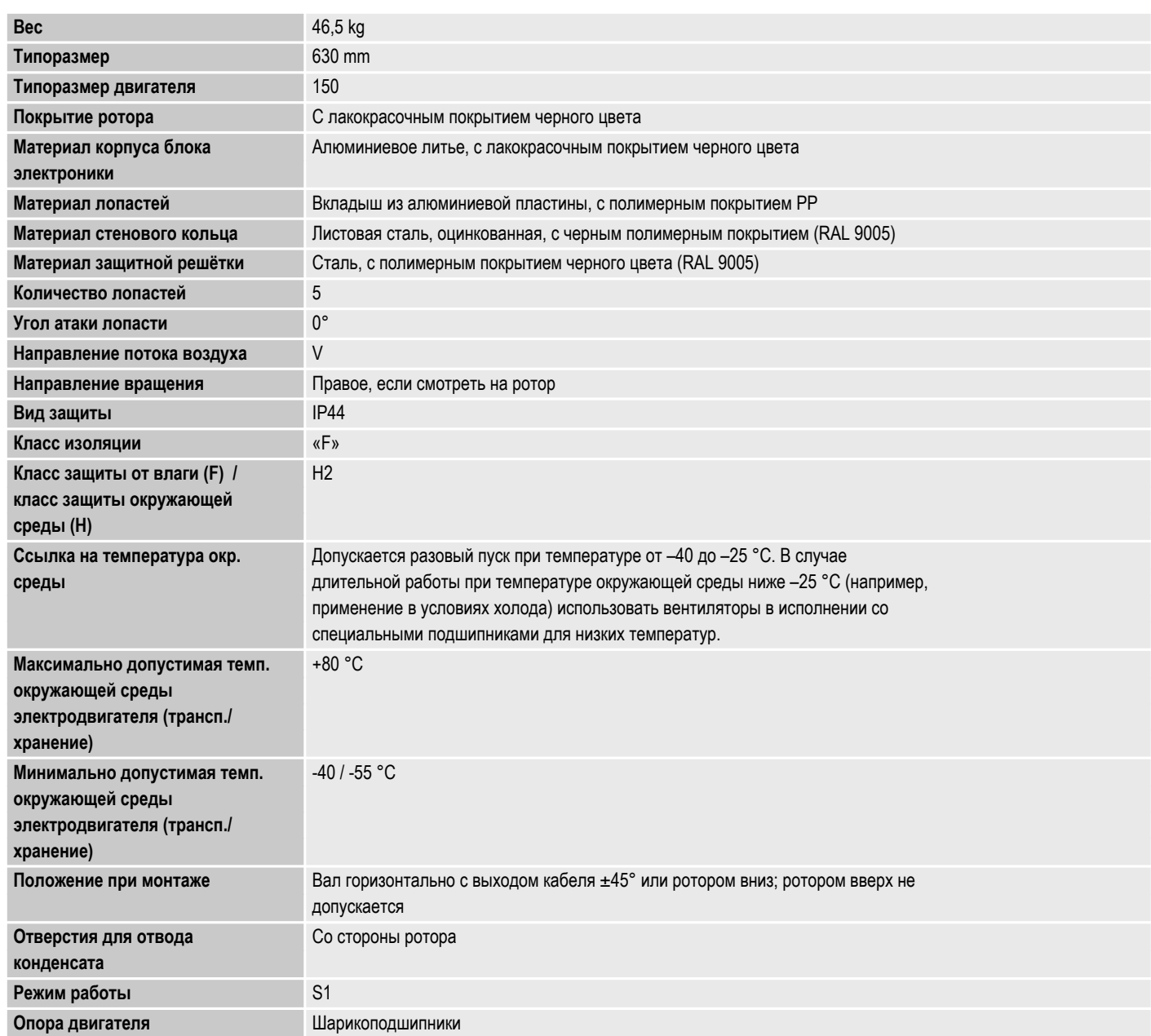

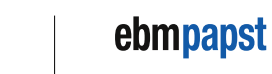

TECH

Артикул 53999-5-9980 · RUS · Изменение 99339 · Утверждено 2018-04-26 · Страница 2 / 7

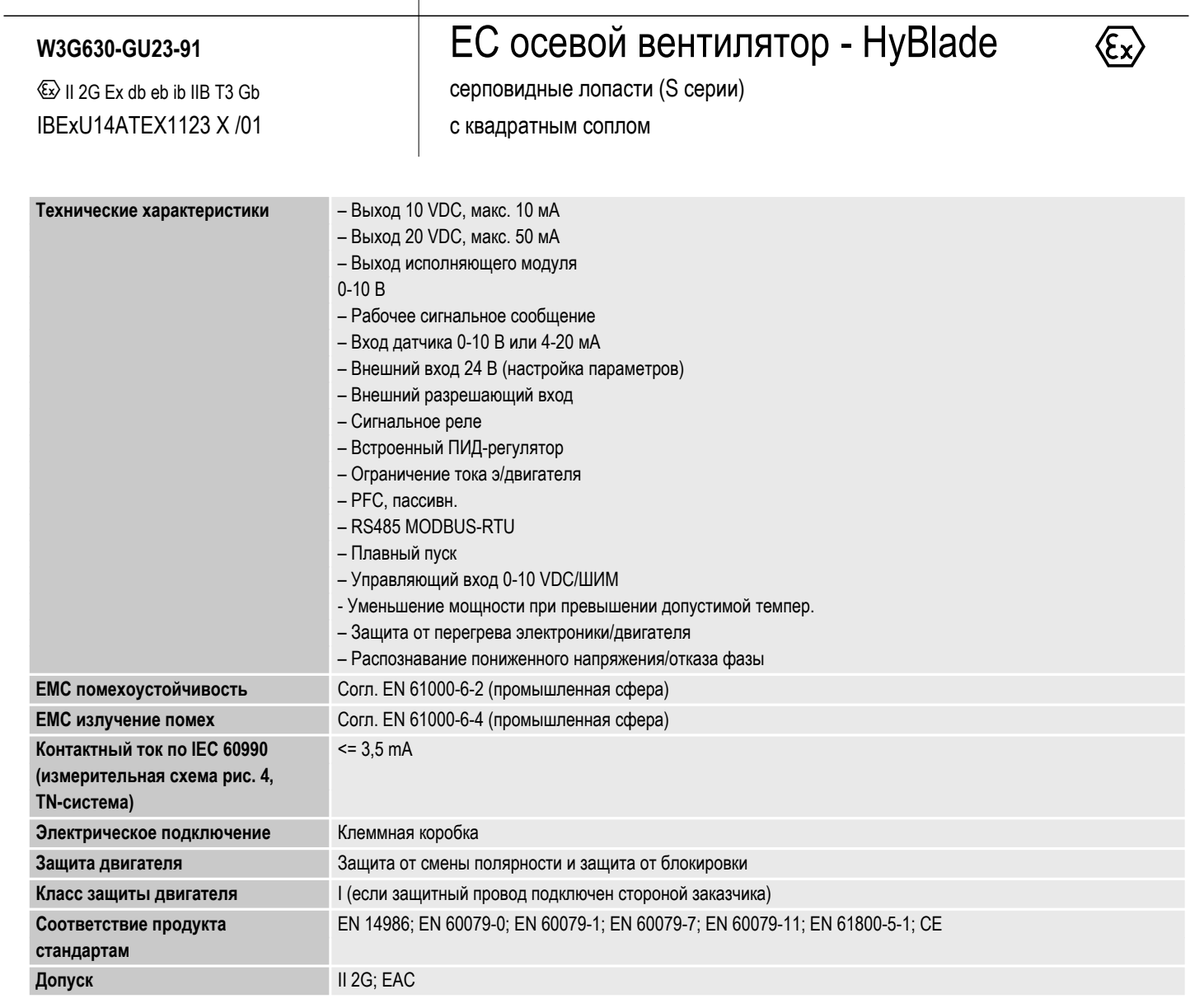

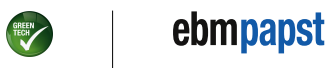

Артикул 53999-5-9980 · RUS · Изменение 99339 · Утверждено 2018-04-26 · Страница 3 / 7

 $\textcircled{k}$  II 2G Ex db eb ib IIB T3 Gb IBExU14ATEX1123 X /01

## EC осевой вентилятор - HyBlade

 $\langle \overline{\mathfrak{c}} \mathfrak{x} \rangle$ 

серповидные лопасти (S серии)

с квадратным соплом

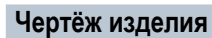

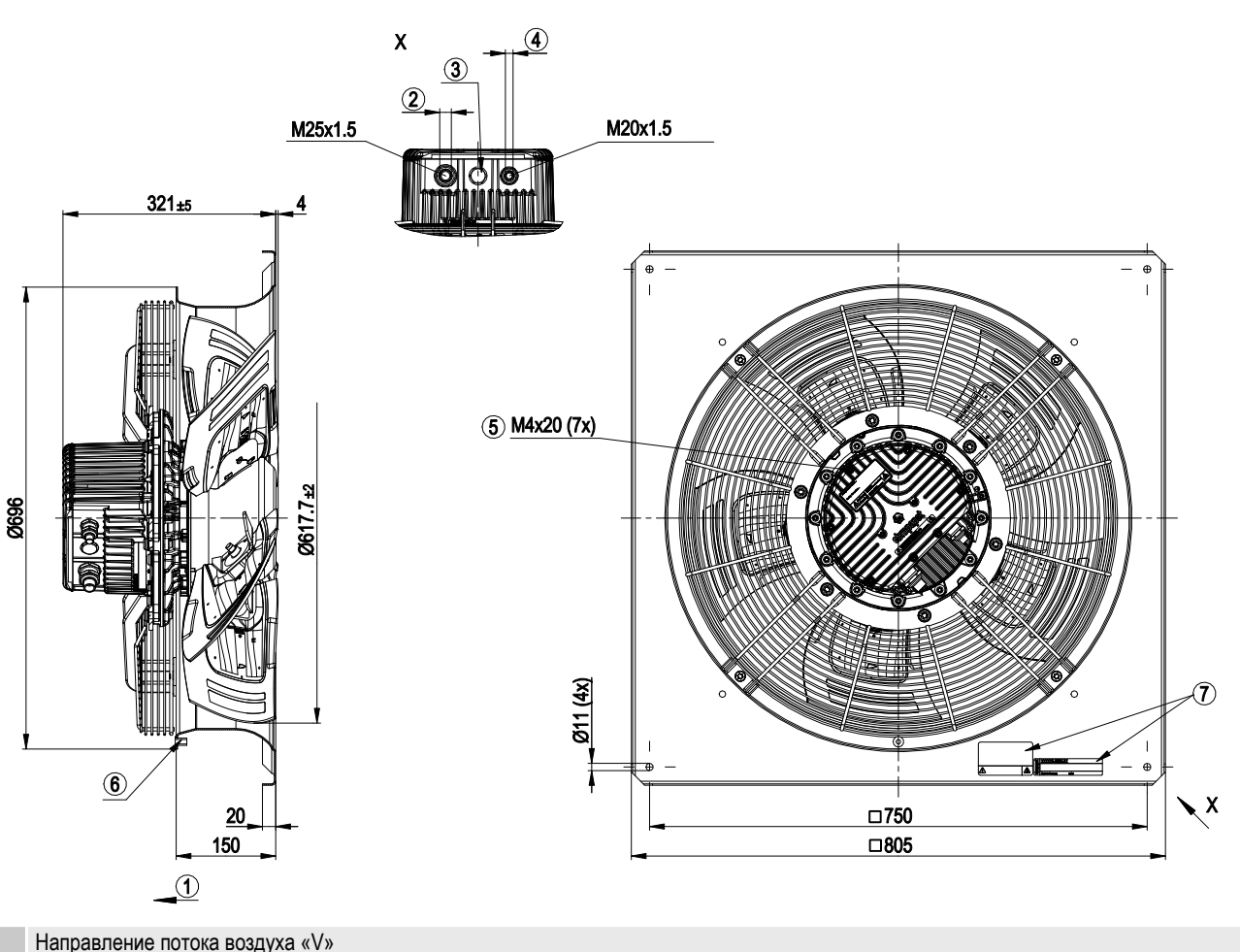

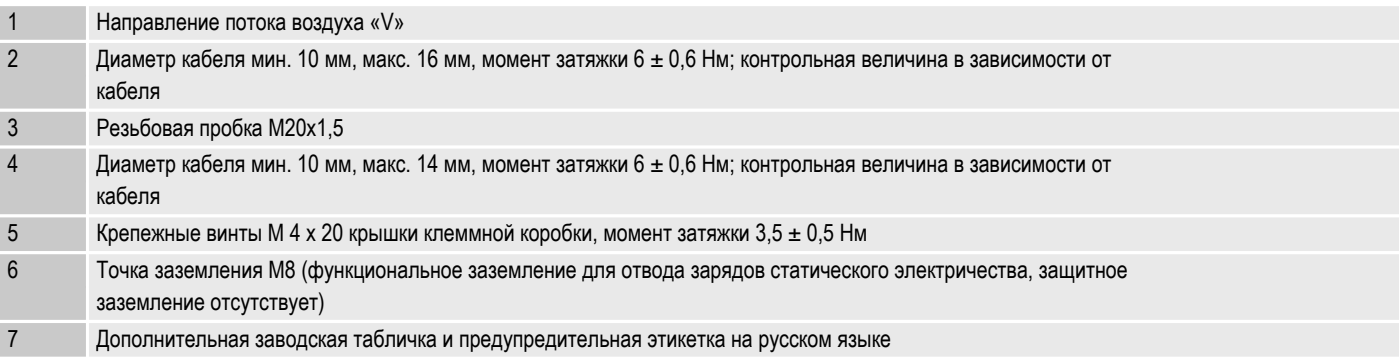

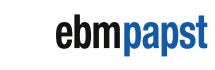

Артикул 53999-5-9980 · RUS · Изменение 99339 · Утверждено 2018-04-26 · Страница 4 / 7

ebm-papst Mulfingen GmbH & Co. KG · Bachmühle 2 · D-74673 Mulfingen · Phone +49 (0) 7938 81-0 · Fax +49 (0) 7938 81-110 · info1@de.ebmpapst.com · www.ebmpapst.com

**E** II 2G Ex db eb ib IIB T3 Gb IBExU14ATEX1123 X /01

# **EC осевой вентилятор - HyBlade**

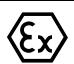

ebmpapst

TECH

серповидные лопасти (S серии)

с квадратным соплом

#### Схема подключения

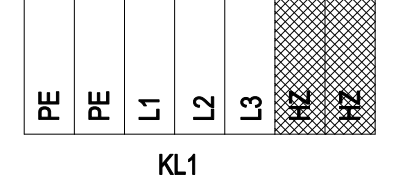

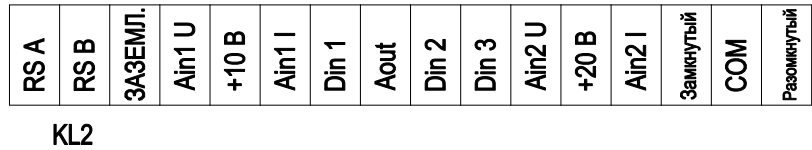

Заштрихованные => клеммы не заняты

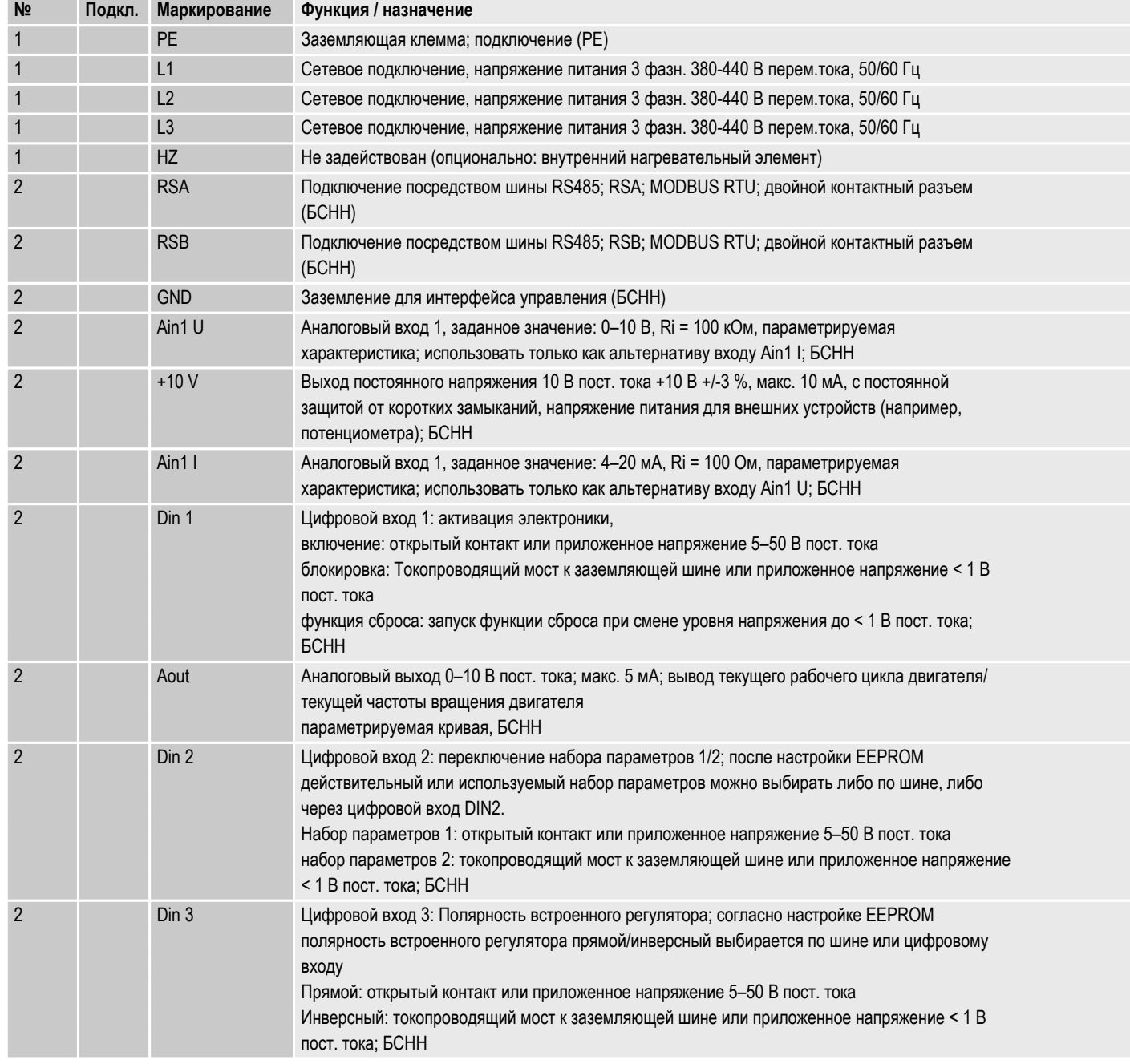

#### Артикул 53999-5-9980 · RUS · Изменение 99339 · Утверждено 2018-04-26 · Страница 5 / 7

ebm-papst Mulfingen GmbH & Co. KG · Bachmühle 2 · D-74673 Mulfingen · Phone +49 (0) 7938 81-0 · Fax +49 (0) 7938 81-110 · info1@de.ebmpapst.com · www.ebmpapst.com

 $\mathbb Q$  II 2G Ex db eb ib IIB T3 Gb IBExU14ATEX1123 X /01

### EC осевой вентилятор - HyBlade

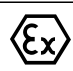

серповидные лопасти (S серии)

с квадратным соплом

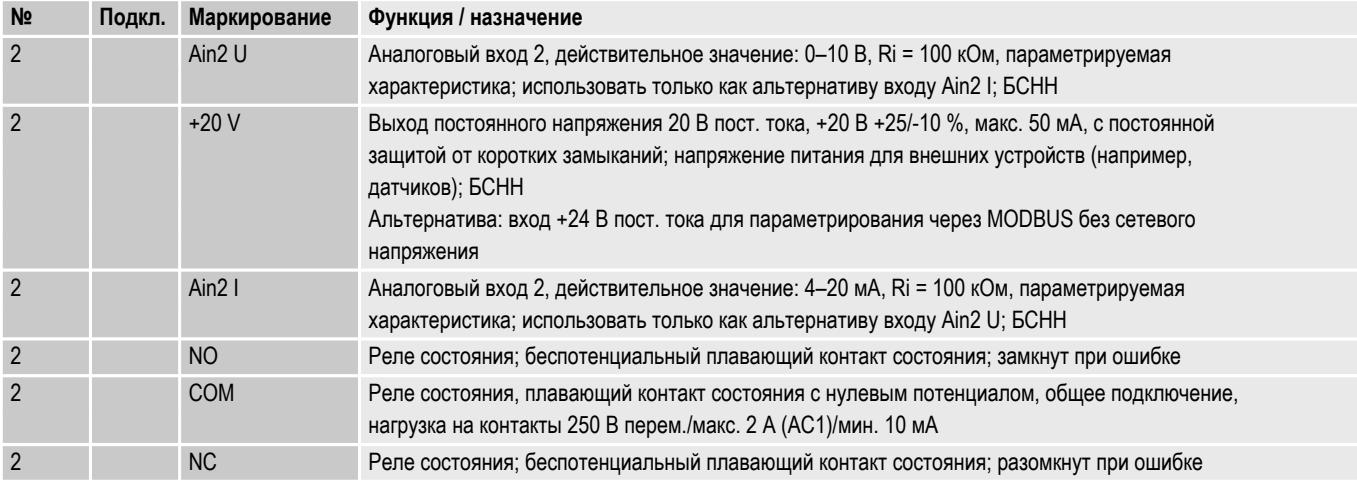

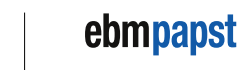

TECH

Артикул 53999-5-9980 · RUS · Изменение 99339 · Утверждено 2018-04-26 · Страница 6 / 7

**EC осевой вентилятор - HyBlade** 

 $\langle \! \widehat{\epsilon \!} \rangle$ 

**E** II 2G Ex db eb ib IIB T3 Gb IBExU14ATEX1123 X /01 серповидные лопасти (S серии)

с квадратным соплом

#### Характеристики: производительность по воздуху 50 Hz

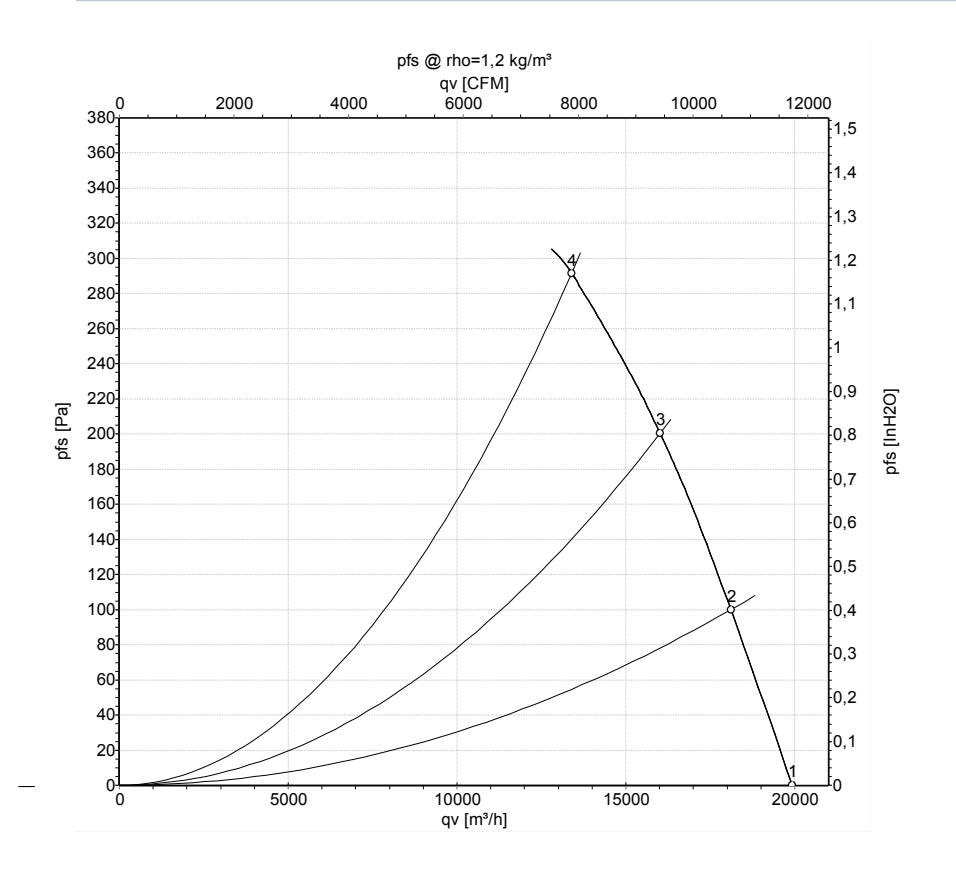

#### Измерение: LU-161764-1

Замеры производительности<br>соответствуют ISO 5801 категория А. Для<br>детального уточнения способа замеров,<br>Бам необходимо обратиться к<br>специалистам ebm-papst. Уровень звукового давления со стороны<br>всасывания: LwA по ISO 13347 / LpA с всасывания: LwA по ISO 13347 / LpA с<br>расстоянным 1м от осм вентилятора<br>Данные действительны только при<br>указаных условиях измерения и могут<br>варьироваться в зависимости от условий<br>установки. При отклонении от<br>стандартной ко

#### Данные измерений

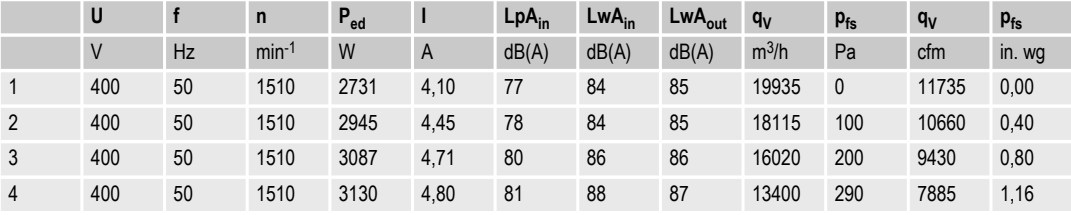

U = Напряжение питания · f = Частота · n = Скорость вращения · Р<sub>ия</sub> = Входная мощность · I = Потребляемый ток · LpA<sub>vn</sub> = Уровень звуков. давления со стороны всасыва  $\mathsf{LwA}_{\mathsf{m}}$  = Уровень звуковоймощности со стороны всасывания ·  $\mathsf{LwA}_{\mathsf{out}}$  = Уровень звуковоймощности со стороны нагнетания · q<sub>v</sub> = Расход воздуха · р<sub>к</sub> = Увелич. давления

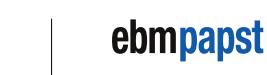

TECH

Артикул 53999-5-9980 · RUS · Изменение 99339 · Утверждено 2018-04-26 · Страница 7 / 7

ebm-papst Mulfingen GmbH & Co. KG · Bachmühle 2 · D-74673 Mulfingen · Phone +49 (0) 7938 81-0 · Fax +49 (0) 7938 81-110 · info1@de.ebmpapst.com · www.ebmpapst.com